## **>> Outlook 365**

**E-Learning, E-Mail**

Outlook ist ein umfangreiches E-Mail-Programm von Microsoft. Sie können damit nicht nur E-Mails versenden, sondern auch Kontakte verwalten, Termine im Kalender organisieren und Aufgaben erstellen sowie verwalten. Outlook hat zahlreiche nützliche Schnittstellen zu anderen Anwendungen. Sie sehen: Outlook ist mehr als ein reines E-Mail-Programm. Es hilft Ihnen, Ihre Arbeit zu organisieren und effizient zu gestalten. In dieser Lerneinheit erfahren Sie alles Wissenswerte über das Schreiben,  $\mathbf{F}$ r Nutter in deutsteden von E-Mails. Zudem lernen Sie <del>were reu</del>tzliche E-Mail-Funktionen und Pieser Kurs vermittelt Kenntnisse über die korrekte Anwendung von Grundkenntnisse in der Nutzung von Office 365.

Microsoft Outlook 365, E-Mail. Die einzelnen Funktionen werden anhand von Video-Nuggets erläutert und durch ergänzende Übungen vertieft.

## **Preis pro Teilnehmer**

EUR 55,- exklusive der gesetzlichen MwSt.

## **Seminardauer**

4 Stunde(n)/Hour(s)

## **Seminarinhalte**

- \* Basiswissen E-Mail
- E-Mail schreiben
- E-Mail drucken und exportieren
- Anhänge nutzen
- Elemente einfügen
- Vorlagen verwenden
- Schnellbausteine nutzen
- \* Ansichten im E-Mail-Bereich
- Ansichten anpassen
- Die Unterhaltungsansicht verwenden
- \* E-Mail-Bereich strukturieren
- Strukturieren
- Regeln erstellen
- QuickSteps verwenden
- Mit Ordnern arbeiten
- Mit Kategorien arbeiten
- \* E-Mails suchen und finden
- Nach Outlook-Elementen suchen
- Suchordner anlegen
- \* E-Mail-Optionen einstellen
- Automatische Abwesenheitsnachrichten einrichten
- Einstellungen vornehmen
- \* Berechtigungen verwalten und Stellvertretung einrichten
- Stellvertretung einrichten
- Postfach und Ordner freigeben
- Freigegebenes Postfach oder Ordner öffnen

**Hinweise**

DE/EN

IT/FR/ES/CN/JP/BR/RU (Hybrid)

Gerskolpnens

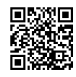

Unsere BildungsberaterInnen stehen Ihnen gerne zur Verfügung. Innsbruck +43 (0)512 36 47 77.